#### **クラウド上でUnreal Engine5を使用した リアルタイムグラフィックス制作と バーチャルプロダクションでのクラウド活用**

株式会社スタジオブロス

上津原一利

IT開発部 部長 チーフコンテンツエンジニア

**STUDIO BROS** 

## **アジェンダ**

#### 1. 私たちについて

2. Unreal Engineとは

3.映像制作業務におけるAWS活用事例

4.これからのクラウド+Unreal Engine

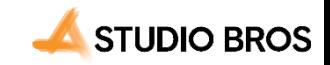

### **私たちについて**

## **株式会社スタジオブロス**

2014年より、Unreal Engine4を導入。

リアルタイムレンダラーをベースとした、プロダクトビジュアライゼーション からエンタテインメント映像の制作、リアルタイムCG制作フローの構 築・導入サポートをB2B向けに提供しています。

Epic Gamesより、Authorized Contents Partner、Virtual Production Partner、Unrealトレーニングセンターの認証・認定 を取得しています。

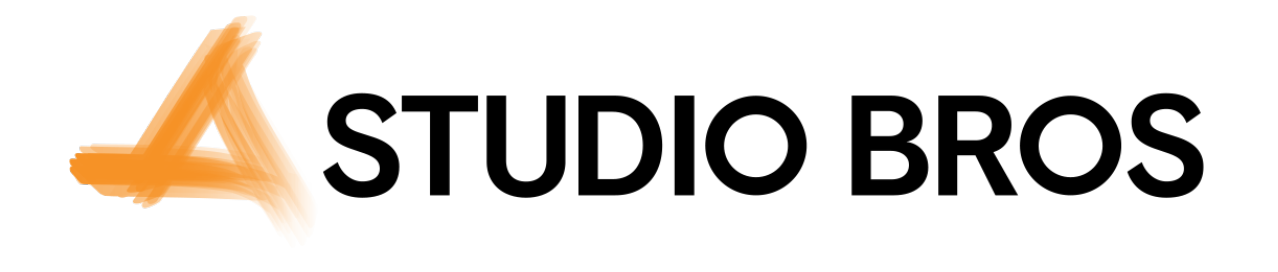

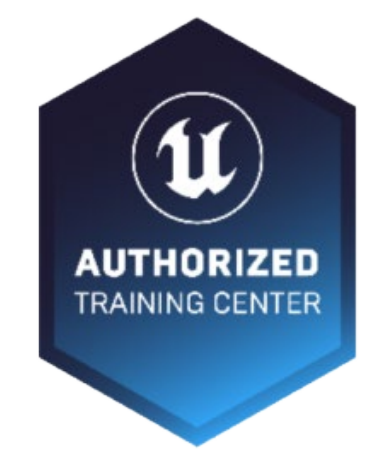

現在放送中の大河ドラマ「どうする家 康」 のバーチャルプロダクションを担当し ています。

日本で最もバーチャルプロダクション技術 のノウハウを持ったプロダクションですので、 何かお悩みのことがあれば、ぜひお問い 合わせください。

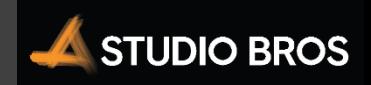

**上津原 一利**

1985年福岡県生まれ。

Webデザイナー、iPhoneアプリエンジニアを経て、株式会社 LIFULLにて研究開発職に関わる。その後スタートアップCTOなどを 経て、スタジオブロスに入社。

スタジオブロスではクラウドのエンジニアリングをはじめ、Webのフロン トエンドからバックエンドまでWebにかかわる業務をフルスタックに担 当。

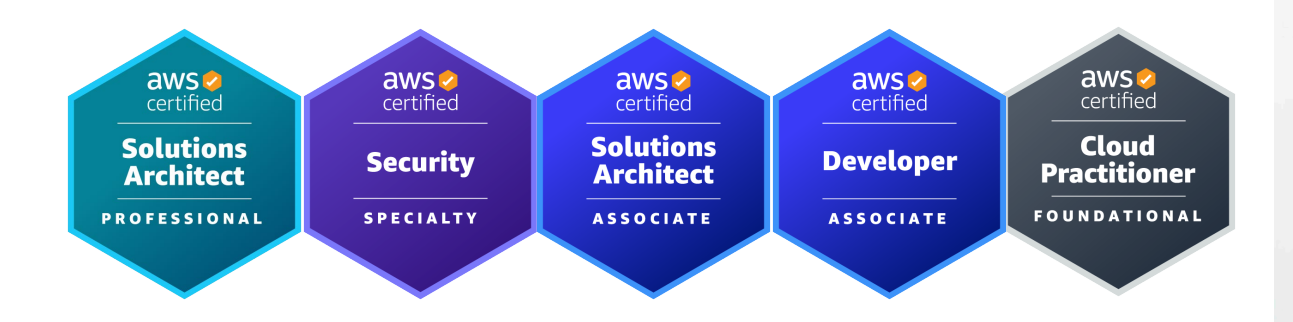

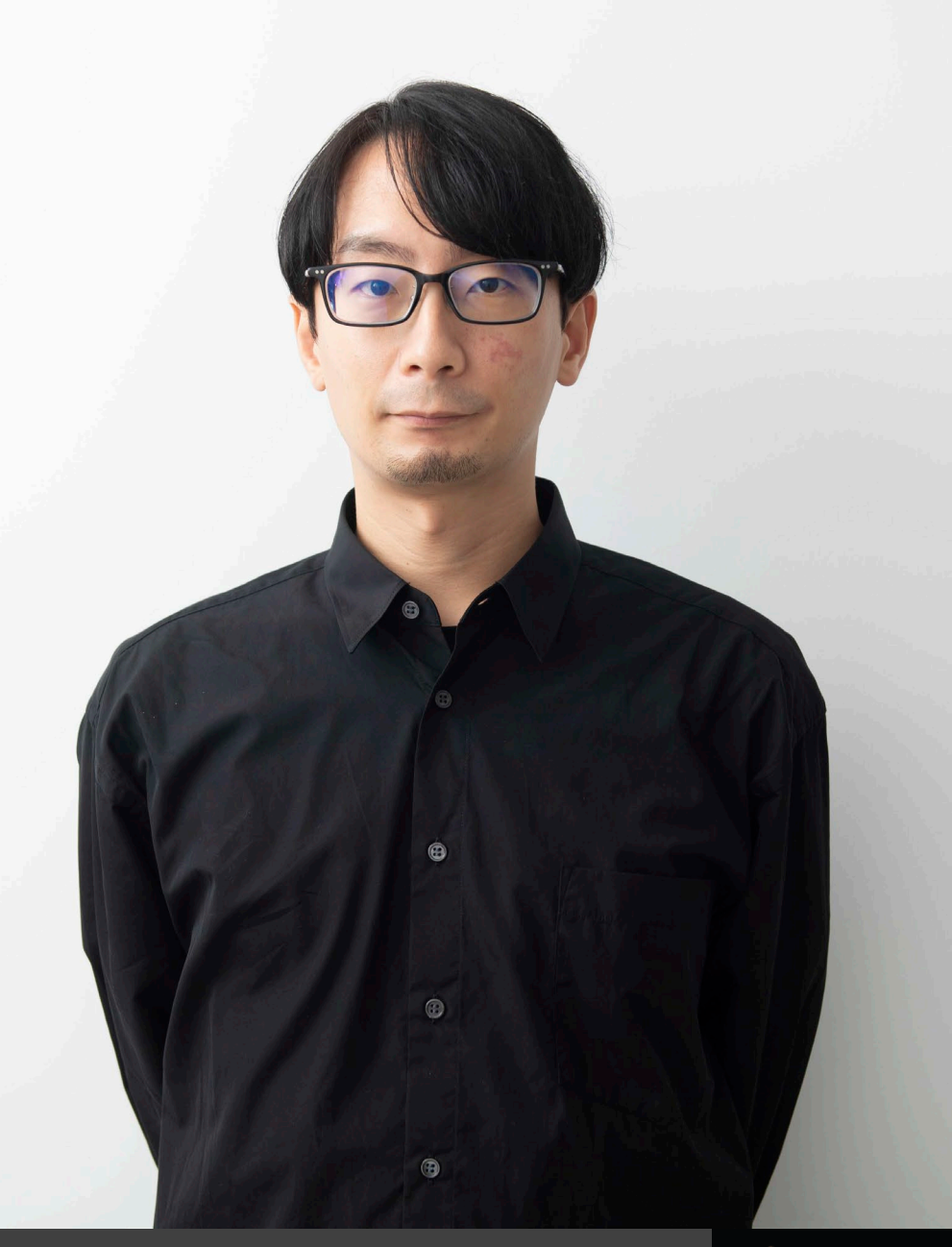

## **なぜ私たちがクラウドを推し進めるのか**

2020年、大判3DCGの大量出力案件を請け、締切に間に合わない・・?! という時に AWS+Deadlineのクラウドレンダリングファームを構築することで締切前に納品を完了。

#### **この出来事をきっかけに、CG制作の現場は、 クラウドを使うことで大きく変わると確信した。**

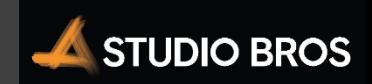

## **社内での活用**

Deadline レンダーファーム

Perforceサーバー

**社内研究**

VPへの活用

ストリーム配信手段の研究

Unreal Engineトレーニング時のワークステーション

# **社外での活動**

「技術書典」 にて、DeadlineやPerforceをAWSで構築するために必要な知識、経験、手順を載せた本を販売中。 200部以上ご購入いただいています。

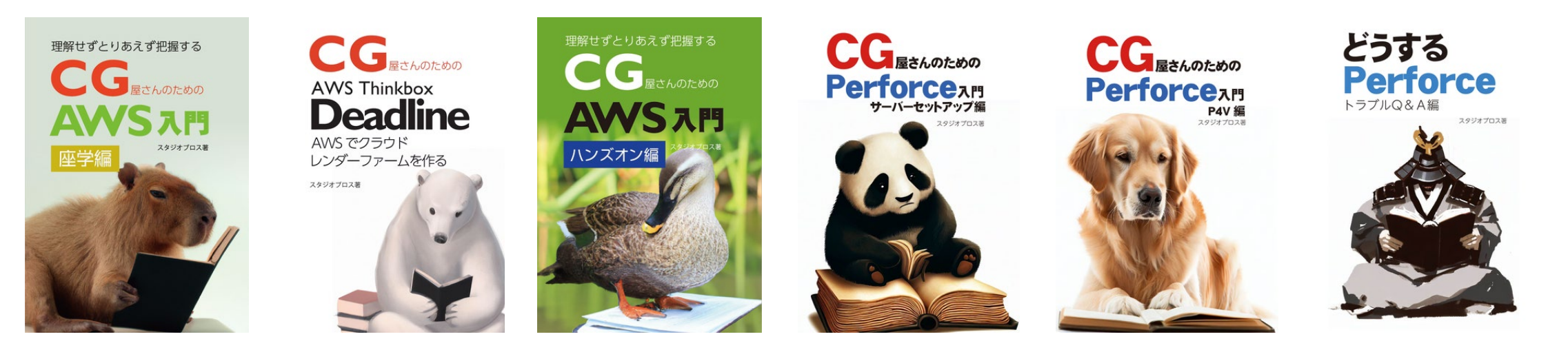

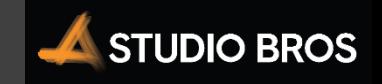

### **Unreal Engineとは?**

# Unreal Engine**とは?**

#### **Epic Gamesが開発する**

#### **リアルタイム3DCG制作ツール**

ゲーム・シミュレーション・ビジュアライゼーション等、多方面のコンテ ンツ製作が可能で、ゲーム制作や、映画・テレビ、建築等様々な 業界で活用されています。

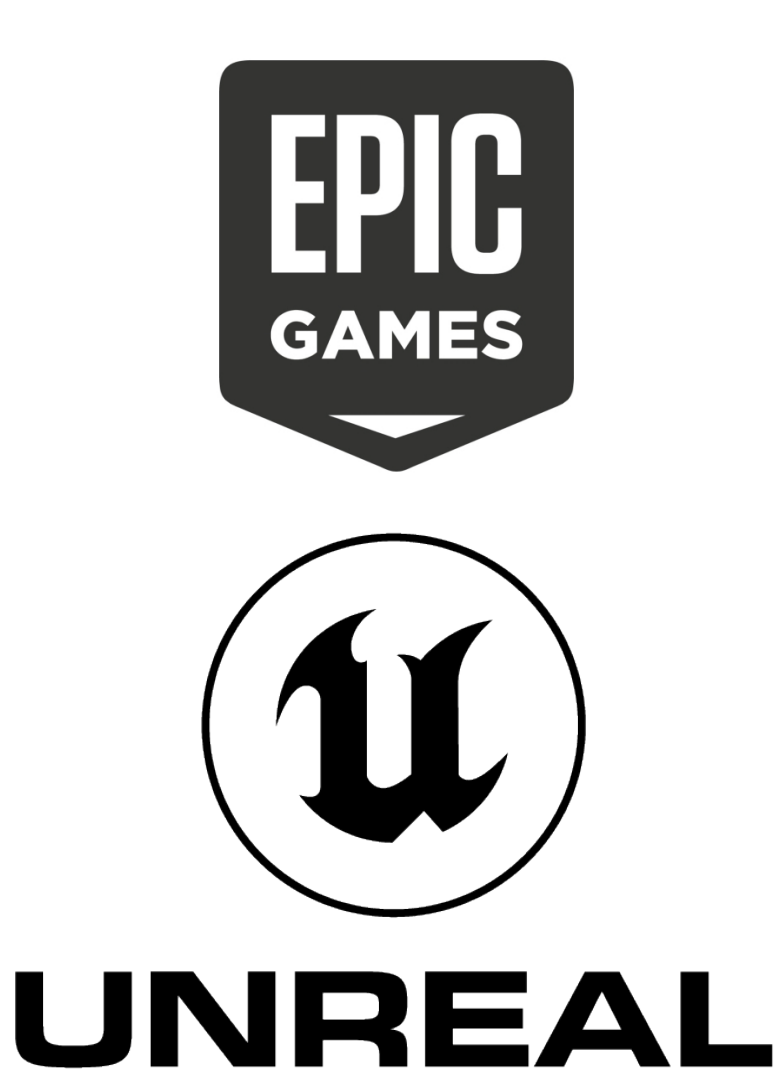

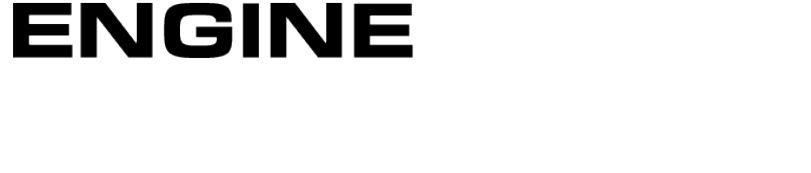

**STUDIO BROS** 

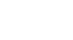

9

## **ゲームで有名ですが、実は撮影現場では 必須ツールに**

Epic Gamesと言えば FORTNITE が有名ですよね。 Unreal Engineは近年映画やテレビ業界での採用が増 えており、バーチャル空間を活用したリアルタイム映像制作 を行う、新たなプロダクションワークフロー「バーチャルプロダク ション」には欠かせないツールとなっている。

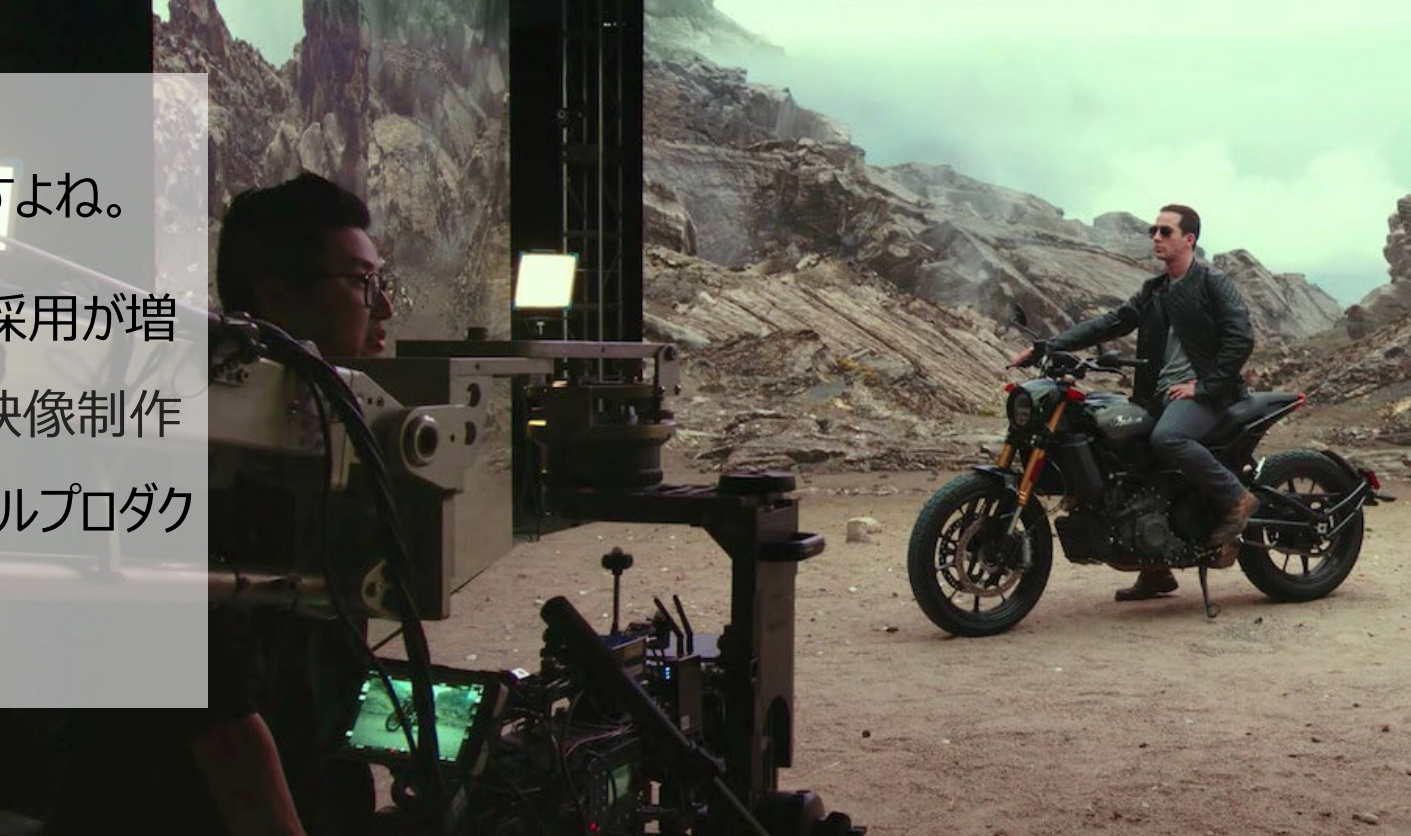

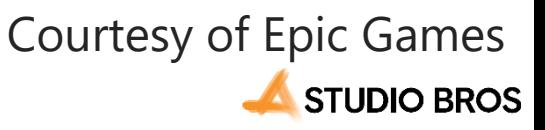

## **映像制作業務におけるAWS活用事例**

### **事例1 Deadline活用**

## 2020**年ローカルのレンダーファームでは限界を 感じ、クラウドに移行**

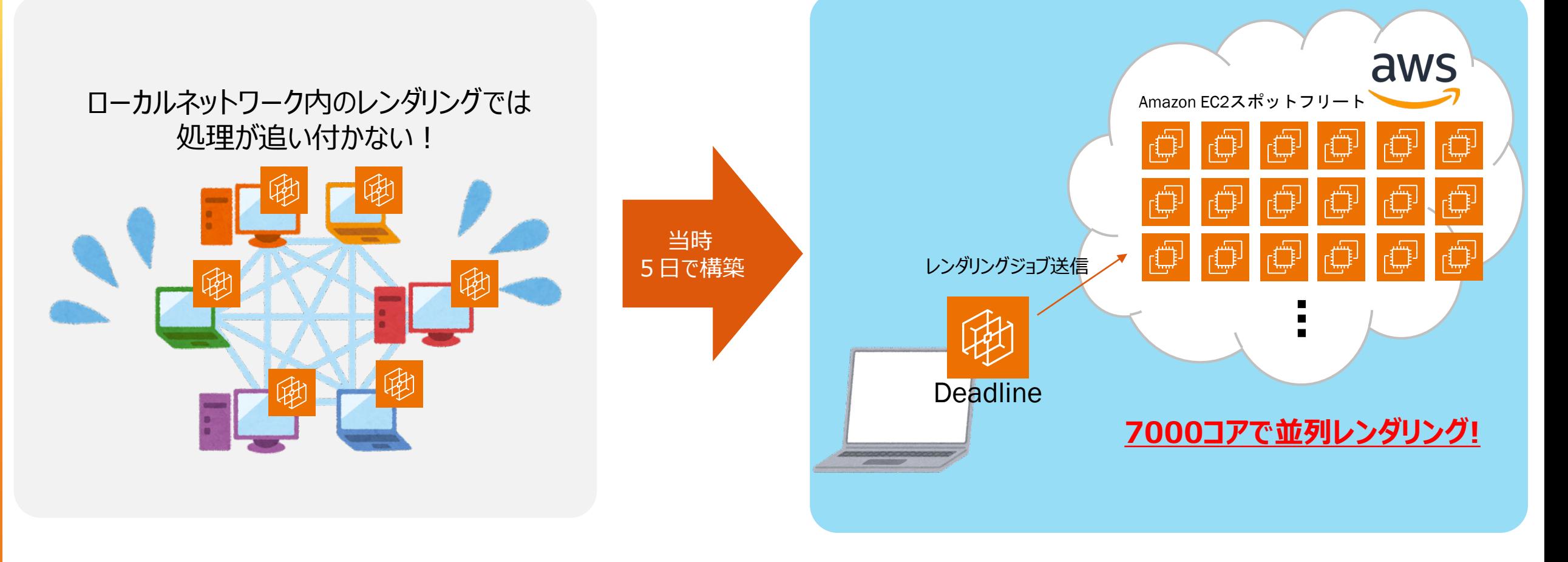

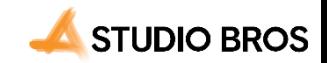

## **自動ジョブ登録システム・タイルレンダリングを 使って更に効率化**

Deadlineへのジョブ登録自体が手間になってきたので、 Pythonを使って自動でジョブを投入するシステムを開発

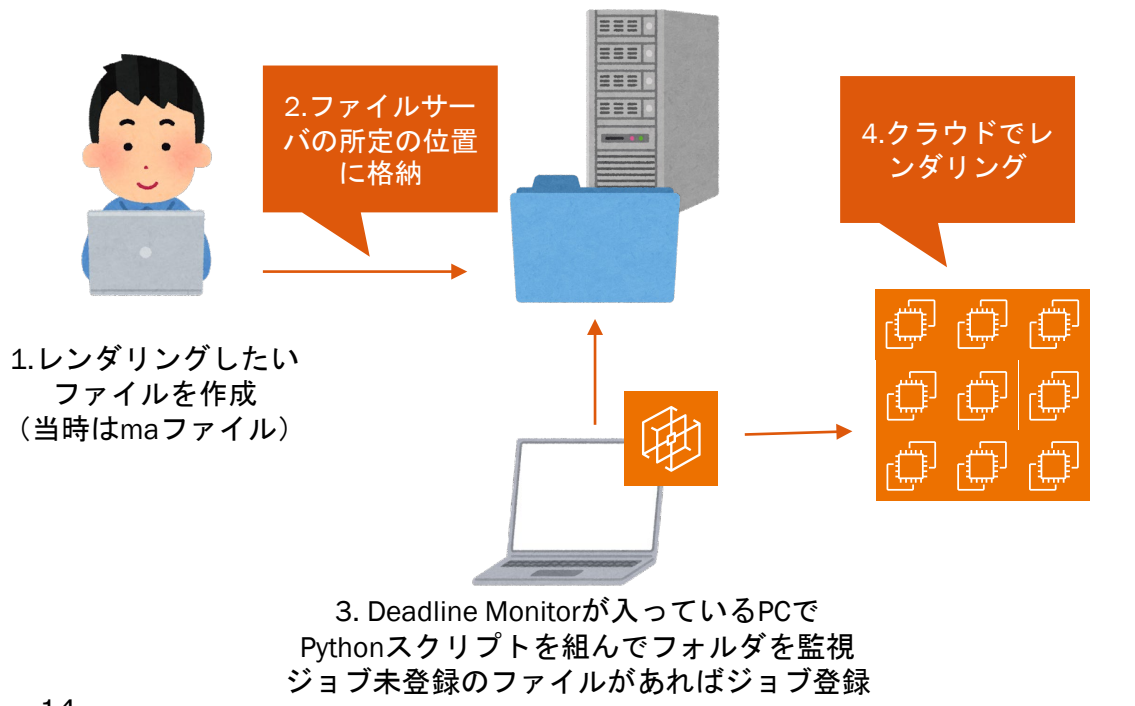

大判画像をレンダリングすると、ひとつのインスタンスでは時 間がかかりすぎてしまうため、タイルレンダリングでジョブ作成 することで効率化

1台のインスタンスで タイルレンダリン レンダリングするには グにすることで 時間がかかりすぎてしまう 一枚の画像を複数 台のインスタンス で並列レンダリン グできる**STUDIO BROS** 

## Image**をカスタムして、用意されていないバージョ ンのレンダラーを使用、**BYOL**も可能**

Deadlineには、デフォルトで様々なDCCツールやレンダラーのイ メージが用意されています。しかし準備されているツールのバージョン に限りがあるためプロジェクトで使っているバージョンは配布されてい ないかもしれません。

そんな時のために、AWS上でカスタム用のベースイメージが配布さ れています。

制作で使っているツールをカスタム用イメージに配置する事で、制 作現場で使っているバージョンと合わせることができます。

また、クラウドレンダリング用のライセンスはThinkbox Storeで UBL (Usage Based License:プリペイドライセンス)を購入す ることになりますが、カスタムイメージを作成することで、BYOL (Bring Your Own License:利用者が所有しているライセン ス)の利用が可能です。コストを抑えてクラウドレンダリングを利用 することができます。

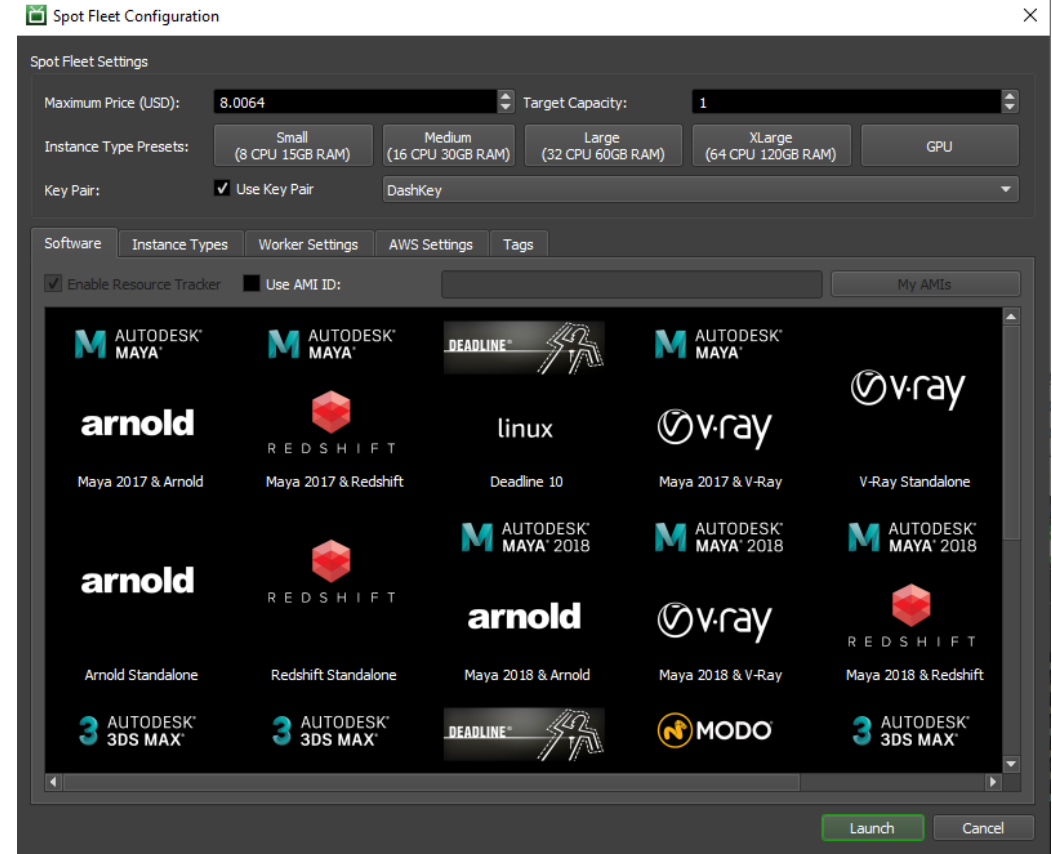

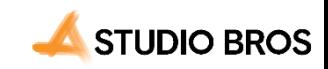

## **技術書典**15**で**Deadline**本改訂予定!**

オンライン開催 会期:2023/11/11 (土) 〜2023/11/26(日)

オフライン開催 会期:2023/11/12 (日) 11:00~17:00 会場:池袋・サンシャインシティ 展示ホールD(文化会館ビル2F) **参加:入場無料**

**オフライン/オンラインどちらの出展になるか、まだ抽選結果が出ていないのでわかりません!**

ご好評いただいている**「CG屋さんのためのAWS Thinkbox Deadline AWSでクラウドレンダーファームを作る」**を 先日発表されたDeadline 10.3に対応する形で加筆・修正した改訂版を出す予定です ご興味のある方は是非、技術書典からお買い求めください

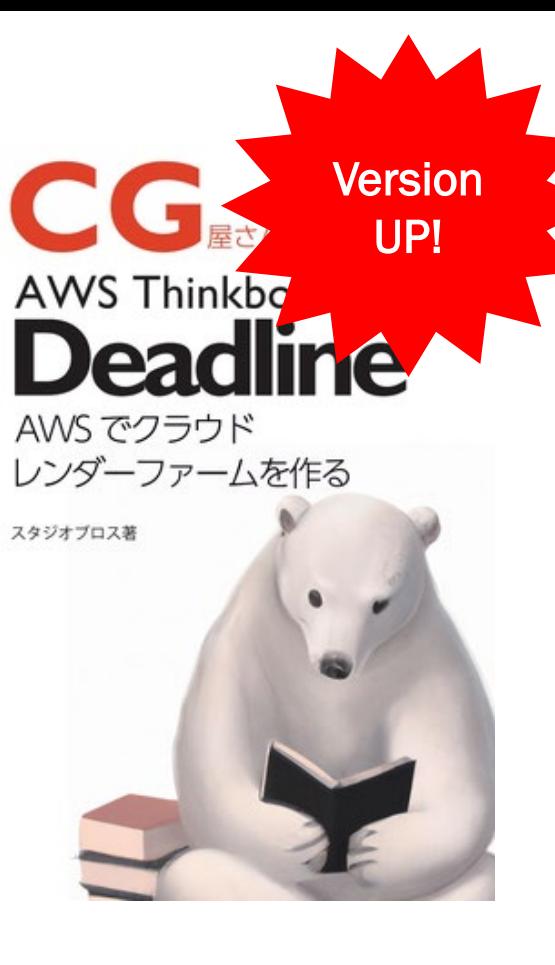

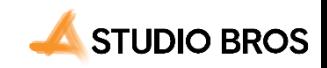

#### **事例2 Unreal Engine トレーニングに活用**

## Unreal Engine**トレーニングの受講者の実行 環境として、**Amazon EC2**を活用**

- 主にAmazon EC2 g5.4xlargeインスタンスを使用
- Windows Server 2022 AMIベースでワークステー ション用のAMIを作成・アップデートしている
- リモートデスクトップアプリケーションはNICE DCVを採用

**受講者・講師双方から、ご好評いただいております**

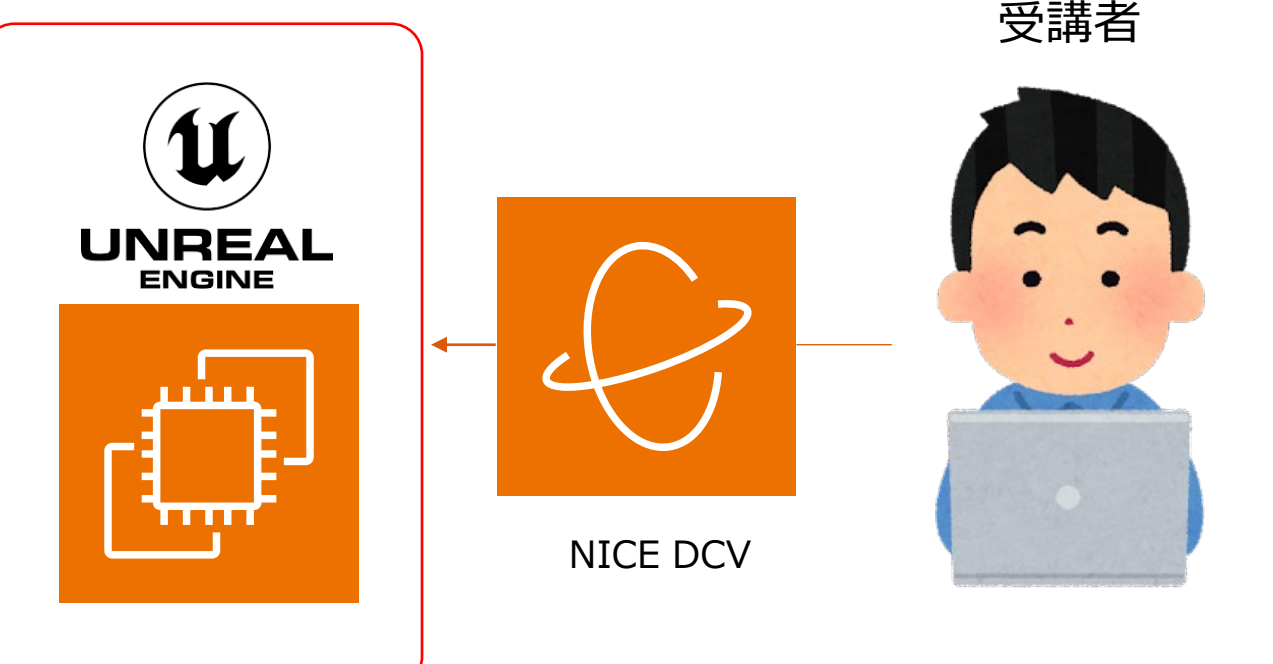

Unreal Engine5が動作する Amazon EC2 G5 instance

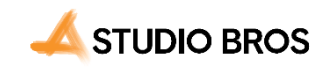

## NICE DCV**を採用した理由**

- **Windows標準のリモートデスクトップアプリケーションより 断然レスポンスが良い**
	- レイテンシが少なく、フレームレートが高い。 プロトコルはQUIC/WebSocketを選べる。 東京リージョンのEC2でUnreal Engineを動かす場合、 フレームレートは58fps。レイテンシは4ms(右図)
- 4K&デュアルディスプレイにも対応しており、ワークスペースを広く使える
- ペンタブレットにも対応しており、筆圧等も認識する

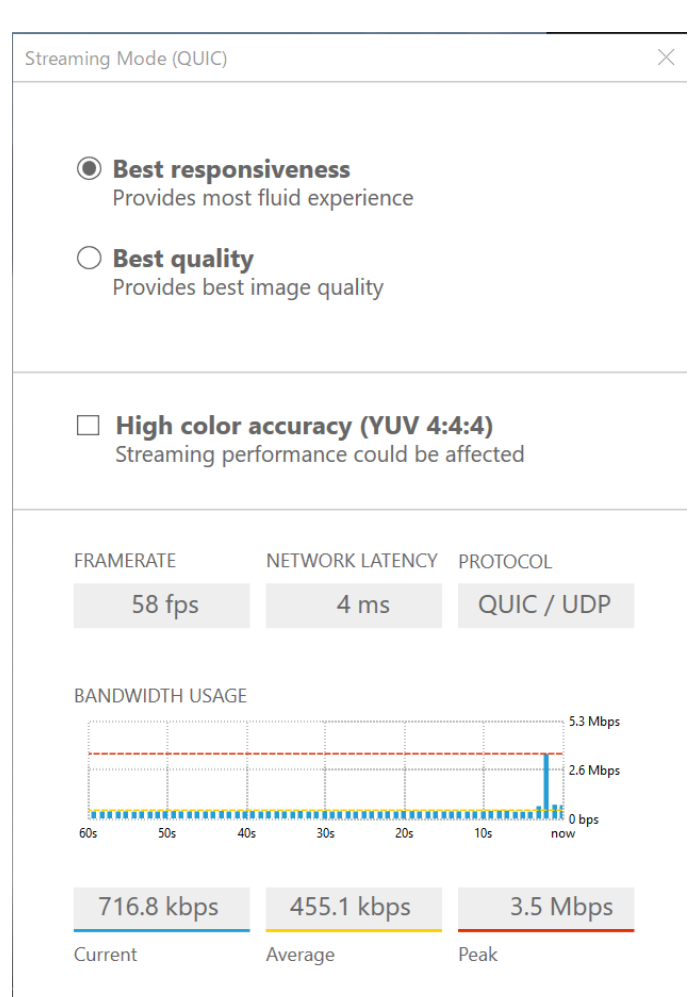

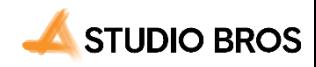

## **トレーニング環境をクラウド化するメリット**

- 各受講者の環境を統一することで学習速度を平準化できる
- GPU搭載のワークステーションを用意することなくトレーニングを受けられる
- 人数の増減に対応可能
- リアル・ワークステーションを借りるより経済的
- 教材の配布が不要(インスタンスにあらかじめ入れておける)
- プロジェクトの立ち上げを早くできる(あらかじめキャッシュを作ったAMIを作成しておく)

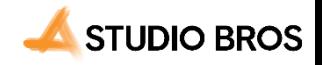

### **今後の改善課題**

#### インスタンス立ち上げ・停止・通知の自動化

一部の運用は自動化しているが、どうしてもクラウド担当者が手動で作業する場面があるため、 その手間を減らし、トレーニング担当自身が設定・起動・管理ができるように改善したい。

#### G5インスタンスが足りない場合の回避を自動化

私たちが使うG5インスタンスは絶対数が少なく、インスタンスが立ち上がらない場合がある。

故に、立ち上がらなかった場合はAZを変えて立ち上げ、どのAZでも立ち上がらなかったらインスタンスタイプを変えて・・といった分岐が発生 する。これらを最終的に解決する必要がある。

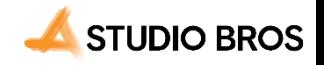

## **制作環境として、Gインスタンス上で**Unreal Engine**を動かすときの**Tips

#### • **制限を解除する。**

Service Quotasから、Gインスタンスの利用可能数の制限を解除しないと、Gインスタンスはそもそも立ち上がらないので、 気を付けましょう。

• **nvidiaドライバーはGRIDドライバーをインストールする**

そうしないとUnreal Engineが立ち上がらない場合がある。

• **Unreal Engine5を動かすならば、WindowsServer2022で動かす**

WindowsServer2019では動作しない機能 (パストレーサー等) がある。

• **UE5ならG5、UE4ならG4dnインスタンスで性能は十分出すことができる**

2xlargeか4xlargeにするかは、作業内容で選ぶと良い。

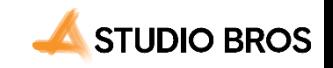

#### **事例3 NHK番組収録で活用**

## NHK**「歴史探偵」にて、**AWS**で**VR**コンテンツを 実行+収録**

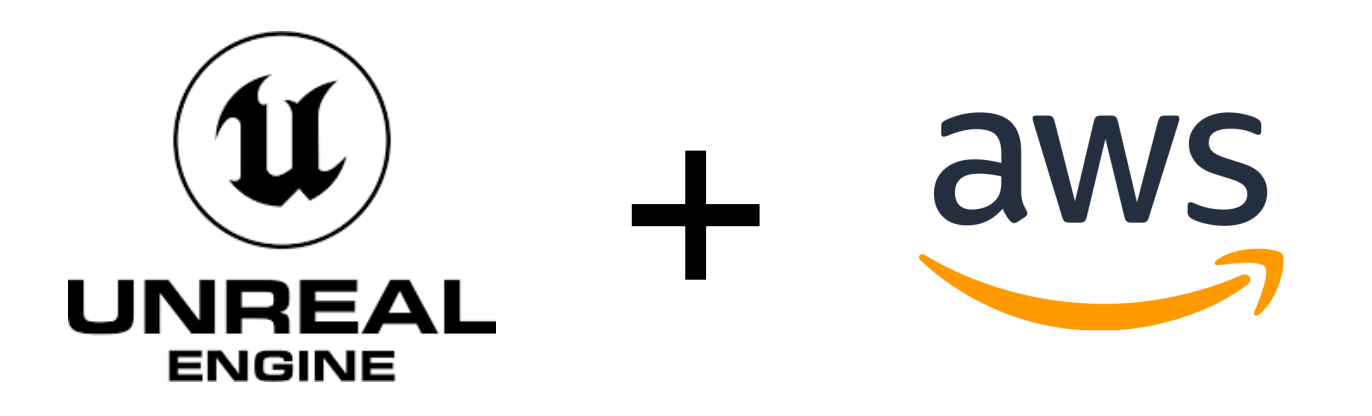

#### Amazon EC2上にUnreal Engineを展開し、 VR映像のレンダリングをクラウドで実行。

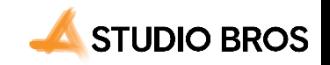

# **クラウドから**MetaQuest2**に直接映像を送信**

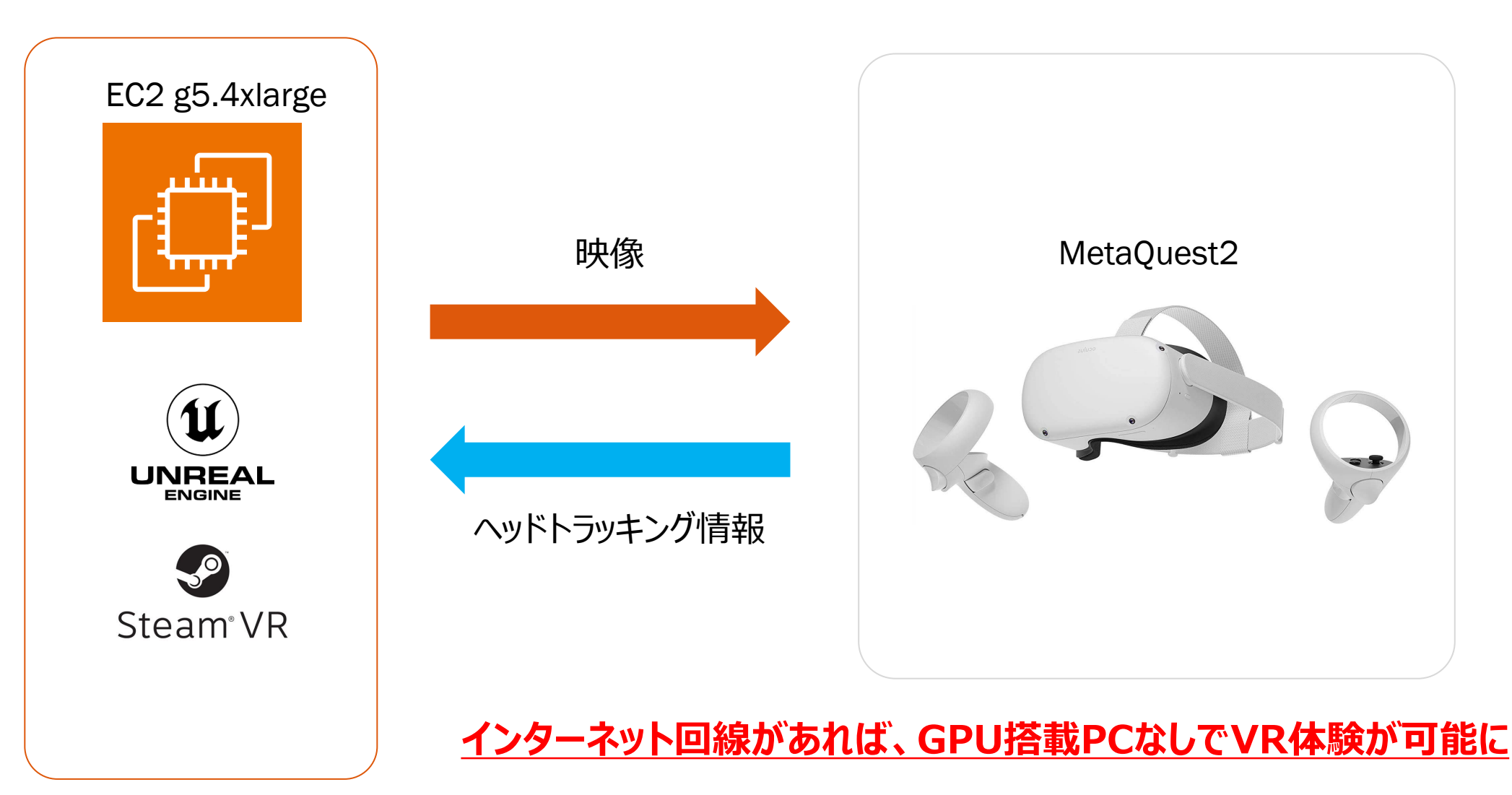

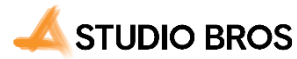

## **カメラのトラッキング情報を**EC2**で受け、出力、合成**

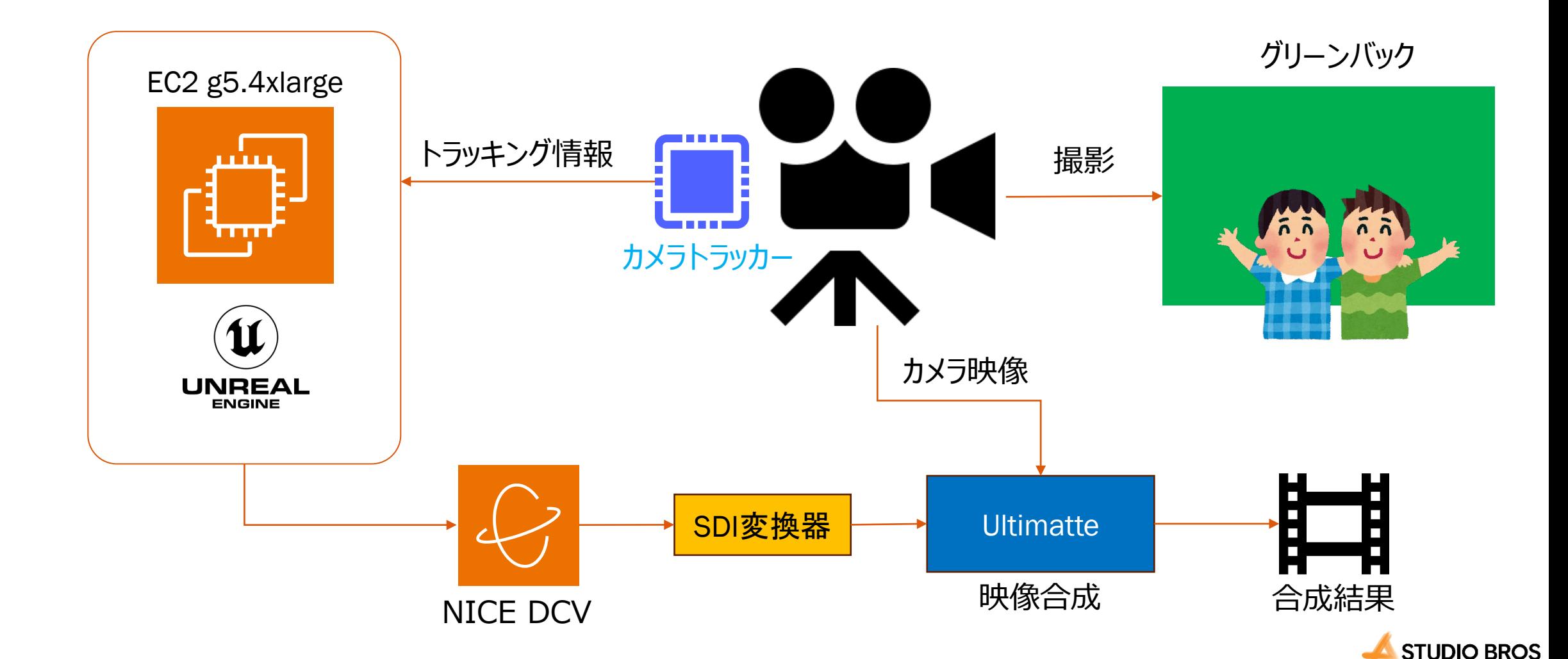

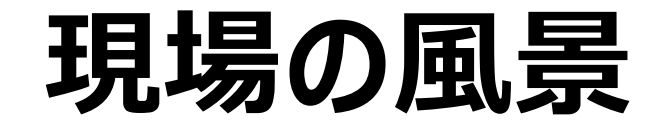

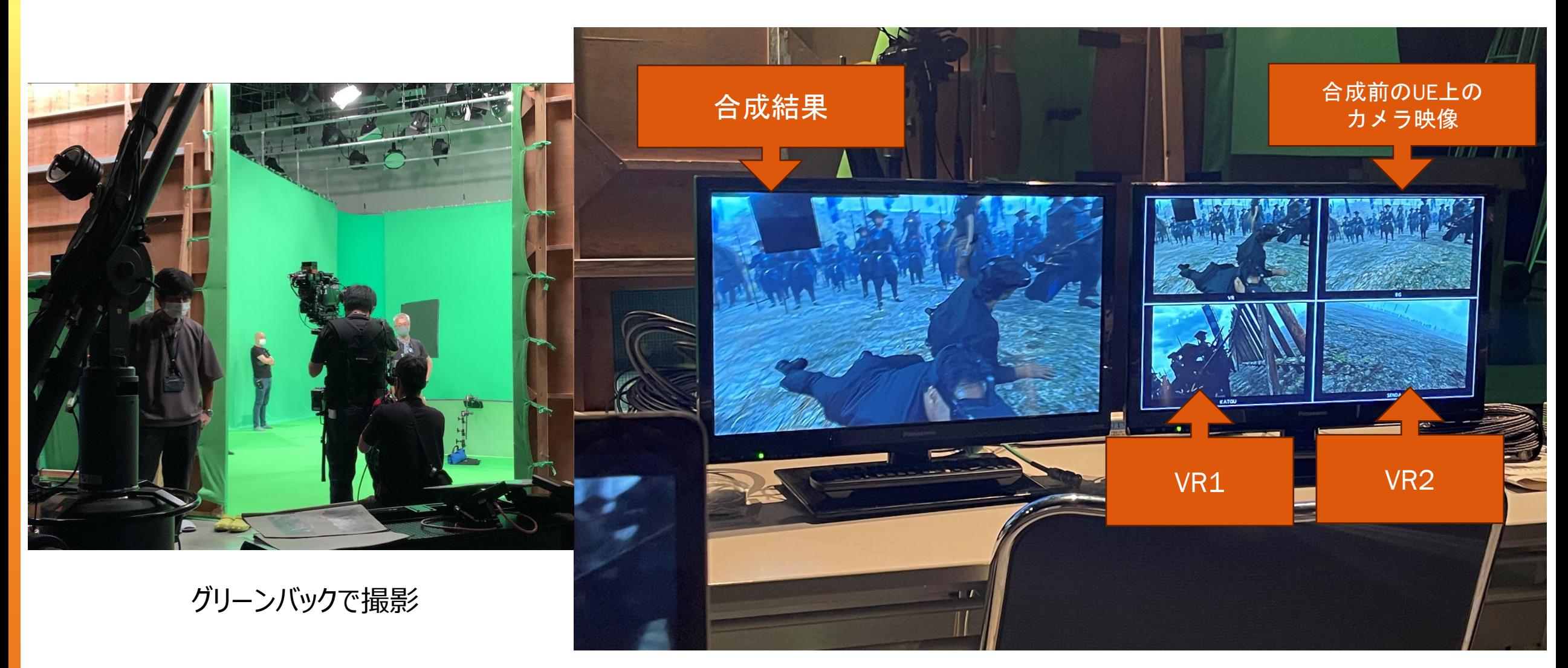

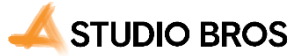

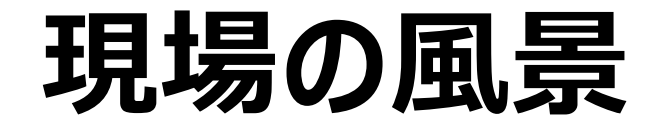

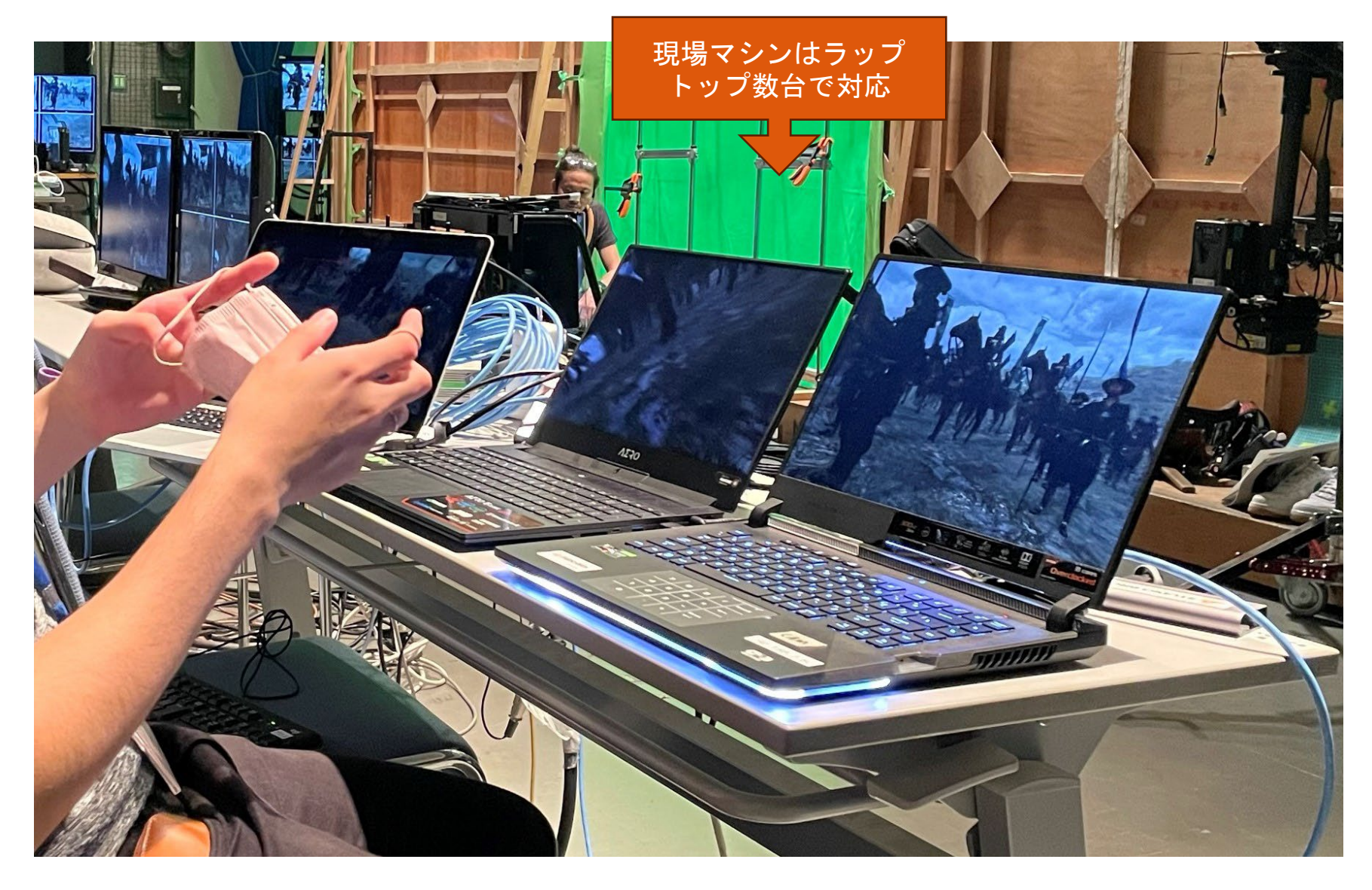

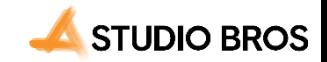

## **良かった点**

#### 高性能(そして重たい)マシンをスタジオに持ち込む必要が無い

本来ならば、ハイエンドGPU搭載の高性能PC(重量約20kg)4台と、ノートPC1台を持ち込む必要があったが、

軽量なノートPCを5台持ち込むだけで済んだ。東京から大阪に人力で機材を持ち込むため、この重量差による負担軽減は非常に大きい。

#### 現場での配線等の負担が軽減される

クラウド上ですでにネットワーク構成が済んでいるため、現場でPC同士の配線・設定をする必要が無く、セッティングの手間を大幅に減らす ことができた。

PCにインターネットを接続するだけで、事前に構築した実行環境の再現を高速に行うことができる。

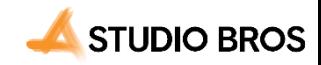

### **反省点**

#### **モニターイメージの変動が多い場合、NICE DCVが出力する 映像のリフレッシュ効率が落ちる**

VR映像は激しく動く場合が多いため、リフレッシュ遅延により一部映像のFPSや映像の品質が下がってしまう場合があった

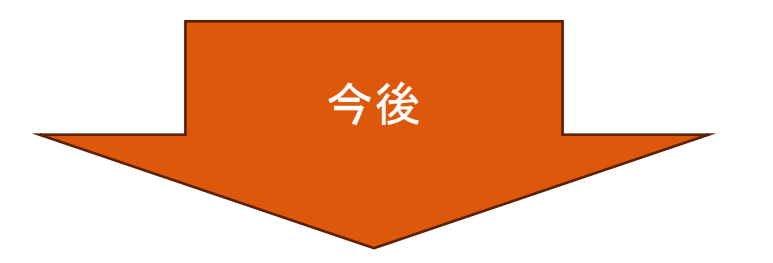

**1.NICE DCVのプロトコルをQUIC(UDP)に変更して接続する。**

**2.NICE DCVに依存する構成を見直し、NDIやJPEG XSなど映像伝送用コーデックを 利用する**

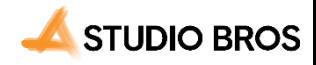

## **収録した番組を見られるのは冬の予定です!**

「歴史探偵 VR関ヶ原(仮)」 NHK・総合テレビ (放送予定 今冬)

「決戦!VR戦国(仮)」 NHK・BSプレミアム (放送予定 今冬)

テレビ欄をチェックしながらお待ちください!

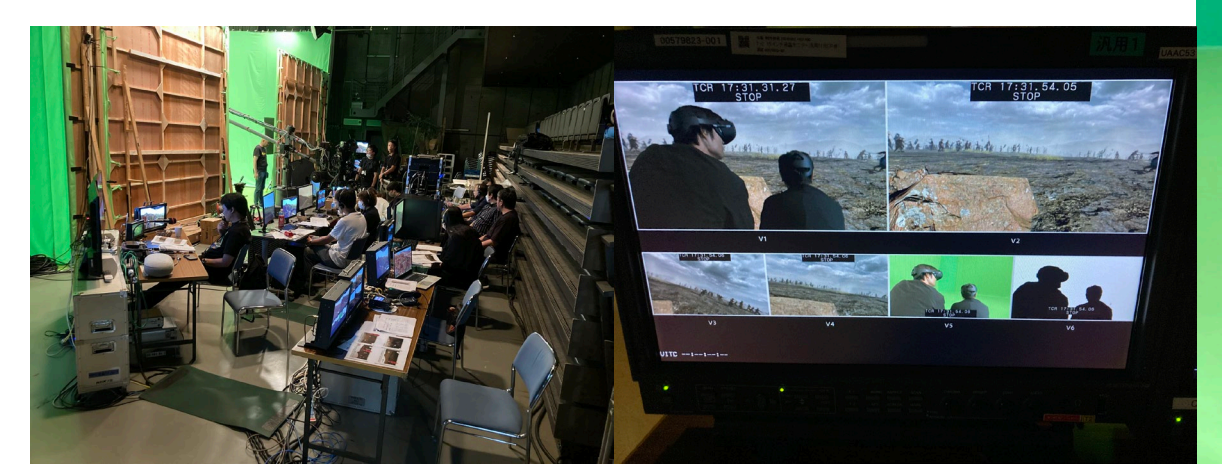

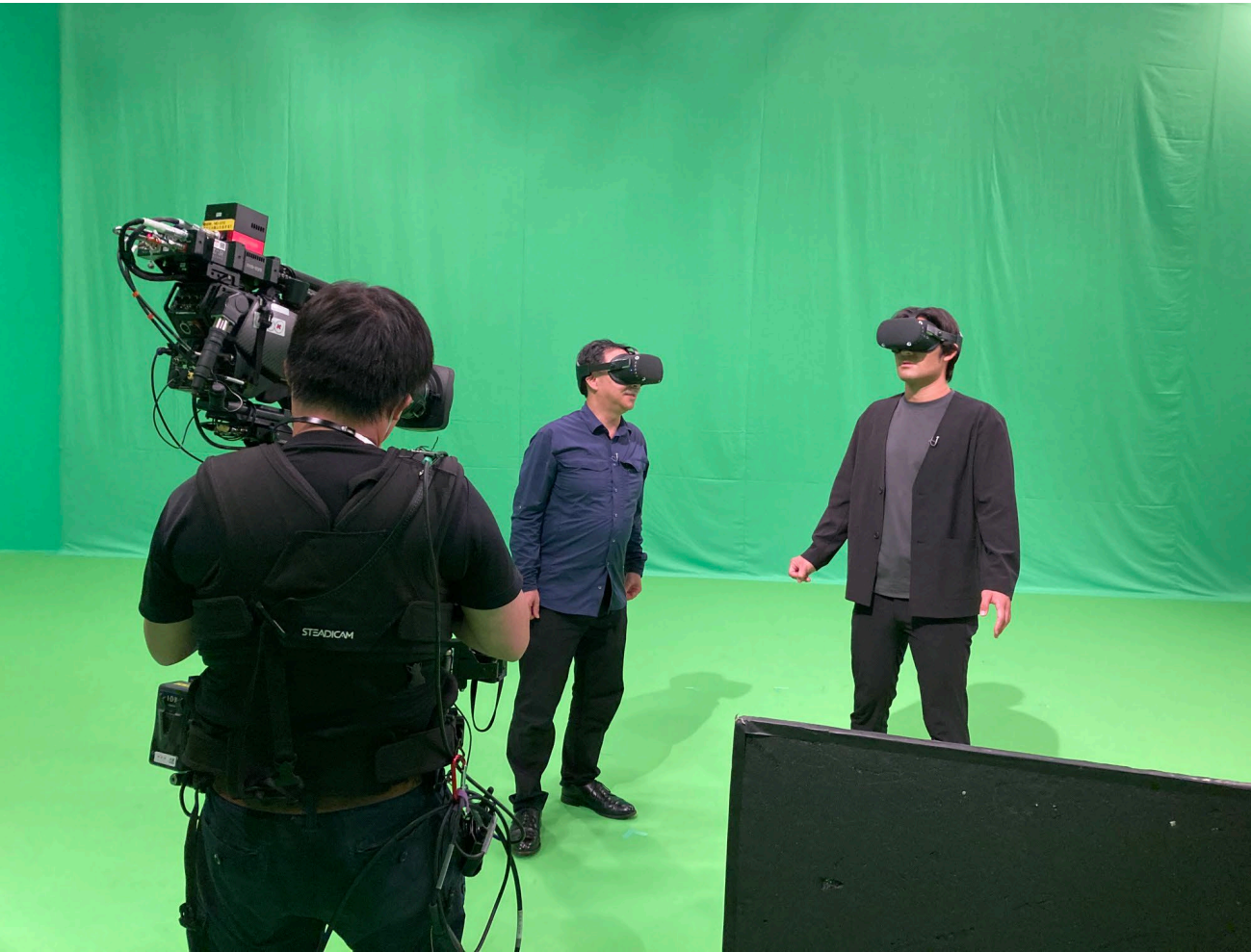

### **これからのクラウド+Unreal Engine**

## 3D**コンテンツの処理・配信・放送**

3Dコンテンツをユーザに届けるために、クラウドを活用することで、 より効率的にレンダリングが可能になり、 現場での手間や機材を減らし、より手軽に撮影現場の準備が可能に。

また、3DCG制作現場でも活用が可能

EEE

EEE

EEE

HUULL

重くてお金のかかる ワークステーション

**HEE** 

EEE

EEE

EEE

EEE

EEE

軽く、必要最低限の機能を持った ワークステーション

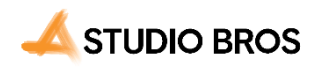

 $E = E$ 

EEE

EEE

EEE

EEE EEE

EEE

 $\equiv$  $\equiv$  $\equiv$  $\equiv$  $\mid$ EEE

EEE

EEE

EEE

EEEL

EEE

EEE

#### メディアの情報量が増える未来においてクラウドは必須

未来の話をしましょう。

例えばテレビやネット等の映像情報伝達メディアが、現在のプレーン (=2D平面) か ら**ボリューム(=3D空間)**へ移行する未来を想像してください。

**ボリューム**を表現するネイティブデータフォーマットは、分子構成のような大量かつ複雑 な形式を取ることになるかもしれません。

そうなれば、データを3D化するだけでも、今より格段に情報量が増えるのは明らかです。

その未来のコンテンツプロダクションの流れを想像すると、**ボリュームデータ**をクラウド上 で**クラスタリング**処理をして、ユーザに3D空間情報としてコンテンツを伝達する、という 流れが自然と想像できるのではないでしょうか。

#### **3Dコンテンツとクラウドは、今後切り離せないものにな ると私たちは考えています。**

**だからこそ未来のために、3DCGとクラウドを組み合わせ、 あらゆる可能性に挑戦しています。**

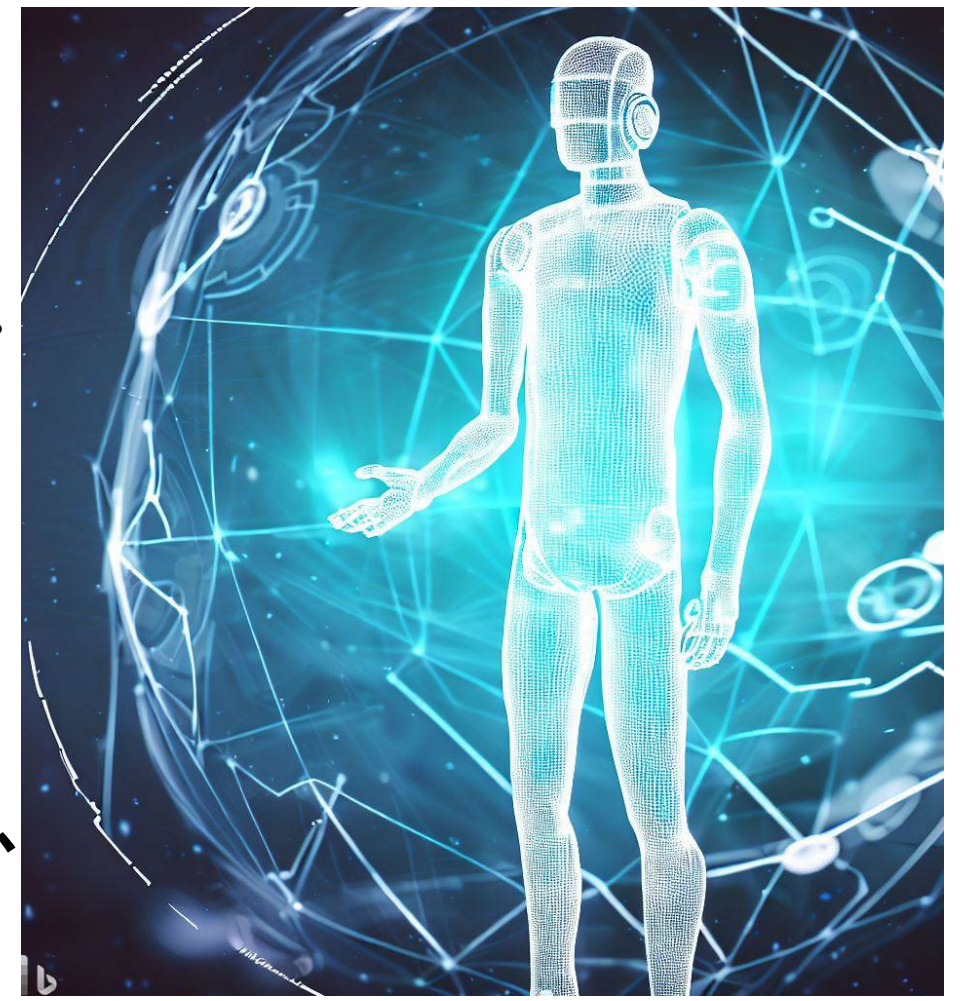

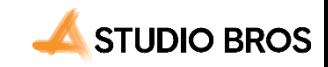

## **ありがとうございました**